## 國立高雄師範大學

線上簽核暨檔案管理系統帳號新增(異動)申請書

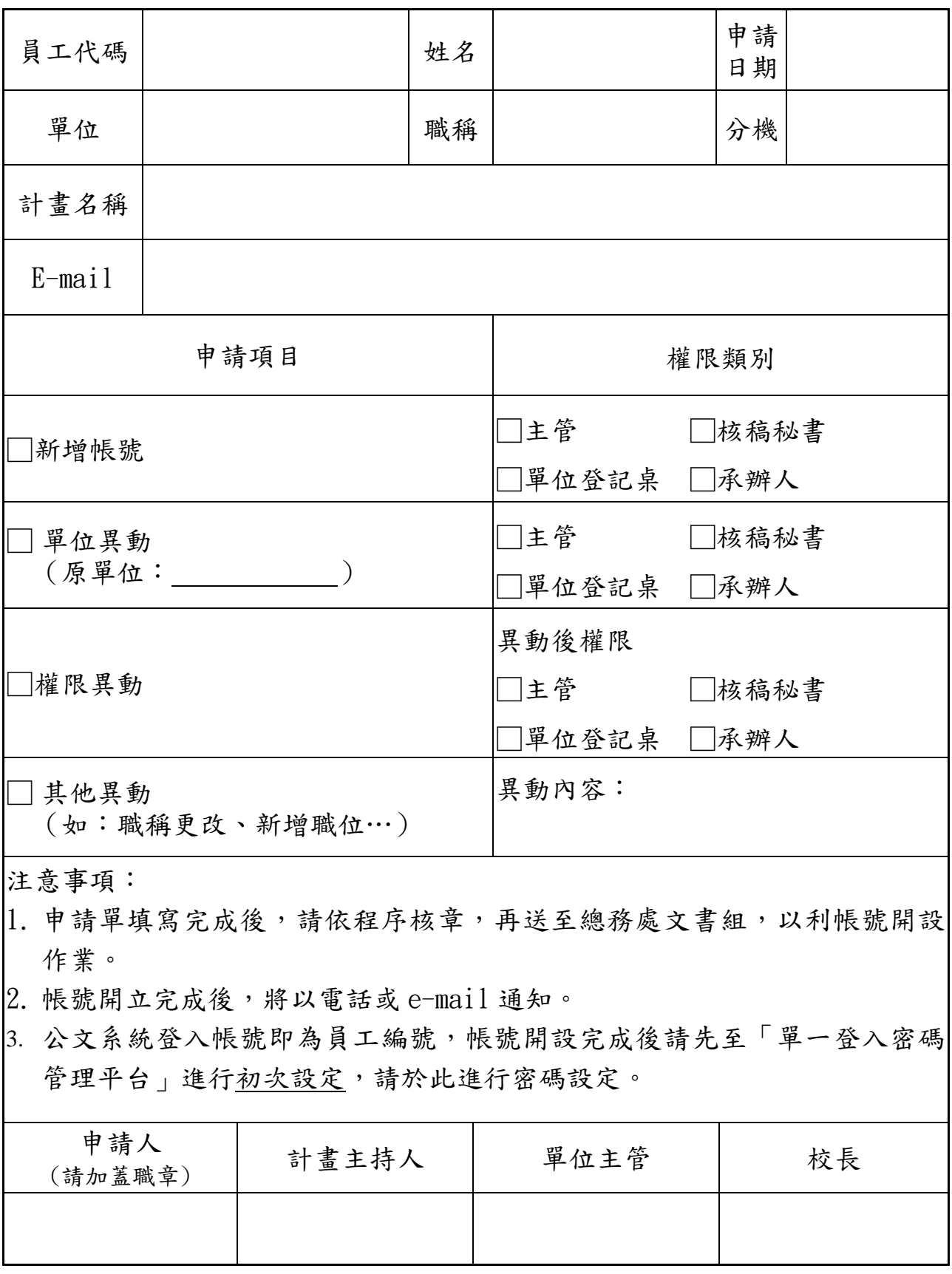